# Solutions 8

### Exercise 2.4

a) The likelihood ratio function takes the form

$$
L(y) = \frac{f_Y(y|H_1)}{f_Y(y|H_0)} = \sqrt{\frac{\pi}{2}} e^{-\frac{1}{2}y^2 + |y|}
$$
 (1)

b) Firstly, plot the curve as follows:

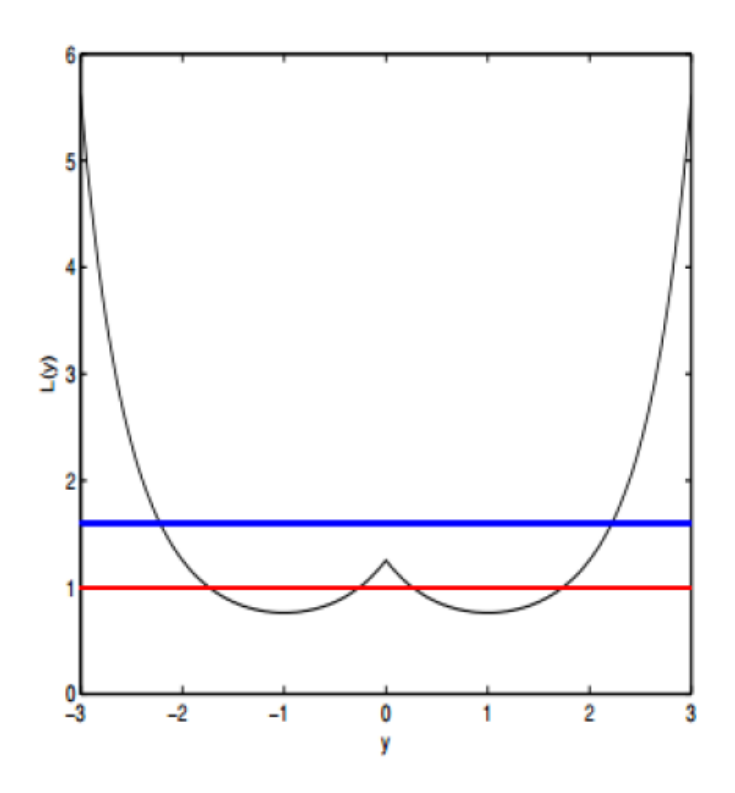

Figure 1: Plot of likelihood ratio function  $L(y)$ .

- 1) When  $\tau \leq \sqrt{\frac{\pi}{2}}e^{-\frac{1}{2}}$ , the decision is  $H_1$  whatever the y is.
- 2) When  $\sqrt{\frac{\pi}{2}}e^{-\frac{1}{2}} \leq \tau \leq \sqrt{\frac{\pi}{2}}$ , the decision is

$$
\begin{cases}\n\text{decision} = 1 & y \in (-\infty, -1 - \alpha) \cup (\alpha - 1, 1 - \alpha) \cup (1 + \alpha, +\infty) \\
\text{decision} = 0 & y \in (-1 - \alpha, \alpha - 1) \cup (1 - \alpha, 1 + \alpha)\n\end{cases}
$$
\n(2)

where  $\alpha = \sqrt{\ln(\frac{2\tau^2 e}{\pi})}$  $\frac{\tau^2 e}{\pi}$ ).

• 3) When  $\tau > \sqrt{\frac{\pi}{2}}$ , the decision is

$$
\begin{cases}\n\text{decision} = 1 & y \in (-\infty, -1 - \alpha) \cup (1 + \alpha, +\infty) \\
\text{decision} = 0 & y \in (-1 - \alpha, 1 + \alpha)\n\end{cases}
$$
\n(3)

where 
$$
\alpha = \sqrt{\ln(\frac{2\tau^2 e}{\pi})}
$$
.

#### Exercise 2.5

a)

$$
L(\mathbf{y}) = \prod_{k=1}^{N} \frac{f(y_k|H_1)}{f(y_k|H_0)} = e^{-\lambda \sum_{k=1}^{N} [|y_k - A| - |y_k|]}
$$
(4)

Then, we can derive the LRT as

$$
\frac{1}{N} \sum_{k=1}^{N} \left[ |y_k| - |y_k - A| \right] \overset{H_1}{\underset{H_0}{\geq}} \frac{\ln \tau}{N\lambda} \triangleq \eta. \tag{5}
$$

The lefthand of the equation is the sufficient statistic for the LRT.

• 1) When  $y_k \leq 0$ :

$$
|y_k| - |y_k - A| = -A \tag{6}
$$

• 2) When  $y_k \geq A$ :

$$
|y_k| - |y_k - A| = A \tag{7}
$$

• 3) When  $0 \leq y_k \leq A$ :

$$
|y_k| - |y_k - A| = 2y_k - A \tag{8}
$$

Therefore, we can express the sufficient statistic as follows:

$$
S = \frac{1}{N} \sum_{k=1}^{N} c(Y_k - \frac{A}{2})
$$
\n(9)

where  $c(\cdot)$  is the symmetric clipping function.

b) When the two hypotheses are equally likely and we seek to minimize the probability of error, so the Bayesian costs are given by  $C_{ij} = 1 - \delta_{ij}$ , the Bayesian threshold  $\tau = 1$ , then  $\eta = 0$ .

c) The clipping function  $c(\cdot)$  truncates the high and low values of centered observations  $Y_k - \frac{A}{2}$  $\frac{A}{2}$  to prevent them from dominating the sum S. Exercise 2.7

a)

$$
L(k) = \frac{q_1^k (1 - q_1)^{n-k}}{q_0^k (1 - q_0)^{n-k}} \sum_{H_0}^{H_1} \tau = \frac{\pi_0}{\pi_1}
$$
 (10)

The LRT is

$$
k \geq \frac{H_1}{H_0} \frac{\ln\left(\frac{\pi_0(1-q_0)^n}{\pi_1(1-q_1)^n}\right)}{\ln\left(\frac{q_1(1-q_0)}{q_0(1-q_1)}\right)} \triangleq \eta
$$
\n(11)

b) According to the LRT, we derive the four cases of  $(P_F, P_D)$  as following table.

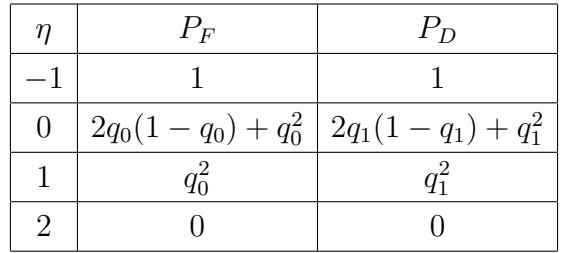

#### Exercise 2.8

a) The Bayesian test can be expressed as

$$
L(y) = \frac{f(y|H_1)}{f(y|H_0)} = 2e^{-|y|} \sum_{H_0}^{H_1} \tau,
$$
\n(12)

or equivalently

$$
|y| \underset{H_1}{\geq} \ln\left(\frac{2}{\tau}\right) \triangleq \eta. \tag{13}
$$

b) The probability of false alarm and detection can be expressed as

$$
P_F = \int_{-\ln\frac{2}{\tau}}^{\ln\frac{2}{\tau}} \frac{1}{2} e^{-|y|} dy
$$
  
=  $\frac{1}{2} \times \left[ e^y \Big|_{-\ln\frac{2}{\tau}}^0 - e^{-y} \Big|_0^{\ln\frac{2}{\tau}} \right]$   
=  $1 - \frac{\tau}{2}$  (14)

$$
P_D = \int_{-\ln\frac{2}{\tau}}^{\ln\frac{2}{\tau}} e^{-2|y|} dy
$$
  
=  $\frac{1}{2} e^{2y} \Big|_{-\ln\frac{2}{\tau}}^0 - \frac{1}{2} e^{-2y} \Big|_0^{\ln\frac{2}{\tau}}$   
=  $1 - \frac{\tau^2}{4}$  (15)

c) Eliminate the  $\tau$ , we derive

$$
P_D = -P_F^2 + 2P_F. \t\t(16)
$$

Then, plot the ROC as

d) To design a Neyman-Pearson test with probability of false alarm less or equal to  $\alpha$ ,

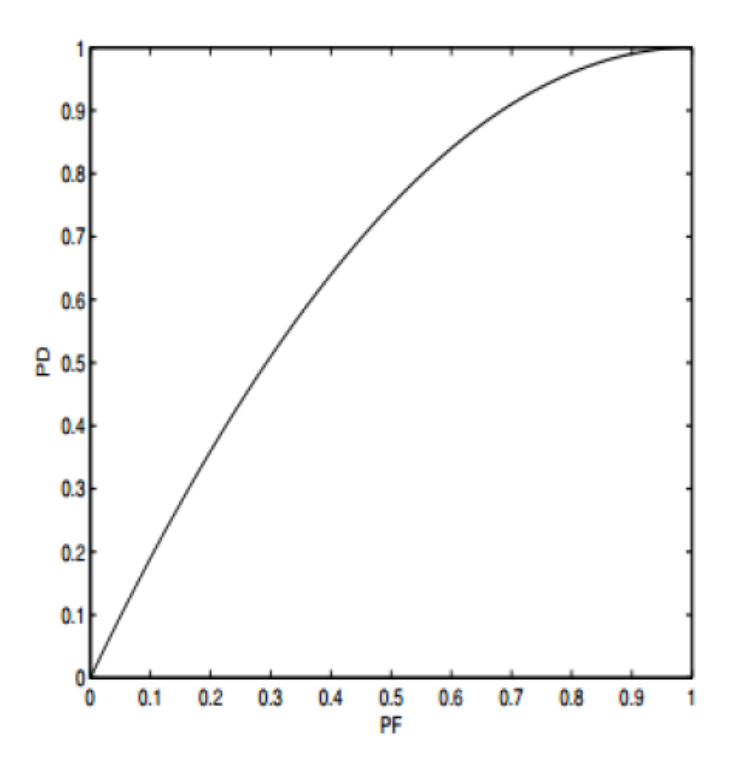

we must in fact select  $P_F=\alpha$  which, after substitution, yields

$$
\tau = 2(1 - \alpha). \tag{17}
$$

## Exercise 2.10

a)

$$
L(y) = \begin{cases} 4y & 0 \le y \le \frac{1}{2} \\ 4(1-y) & \frac{1}{2} \le y \le 1 \end{cases}
$$
 (18)

- 1) When  $\tau > 2$ : y always detect as  $H_0$ .
- 2) When  $\tau \leq 2$ :

- i) When 
$$
y \in [0, \frac{1}{2}]
$$
:  $y \underset{H_0}{\geq} \frac{\tau}{4}$ .  
\n- ii) When  $y \in [\frac{1}{2}, 1]$ :  $y \underset{H_1}{\geq} 1 - \frac{\tau}{4}$ .

b)

- 1) When  $\tau > 2$ :  $P_D = P_F = 0$ .
- 2) When  $\tau \leq 2$ :

$$
P_F = \int_{\frac{\tau}{4}}^{\frac{1}{2}} 1 dy + \int_{\frac{1}{2}}^{1-\frac{\tau}{4}} 1 dy = 1 - \frac{\tau}{2}
$$
 (19)

$$
P_D = \int_{\frac{\tau}{4}}^{\frac{1}{2}} 4y dy + \int_{\frac{1}{2}}^{1-\frac{\tau}{4}} 4(1-y) dy = 1 - \frac{\tau^2}{4}
$$
 (20)

c) Eliminate the  $\tau$ , we derive

$$
P_D = -P_F^2 + 2P_F. \t\t(21)
$$

Then, plot the ROC as

d) To design a Neyman-Pearson test with probability of false alarm less or equal to  $\alpha$ ,

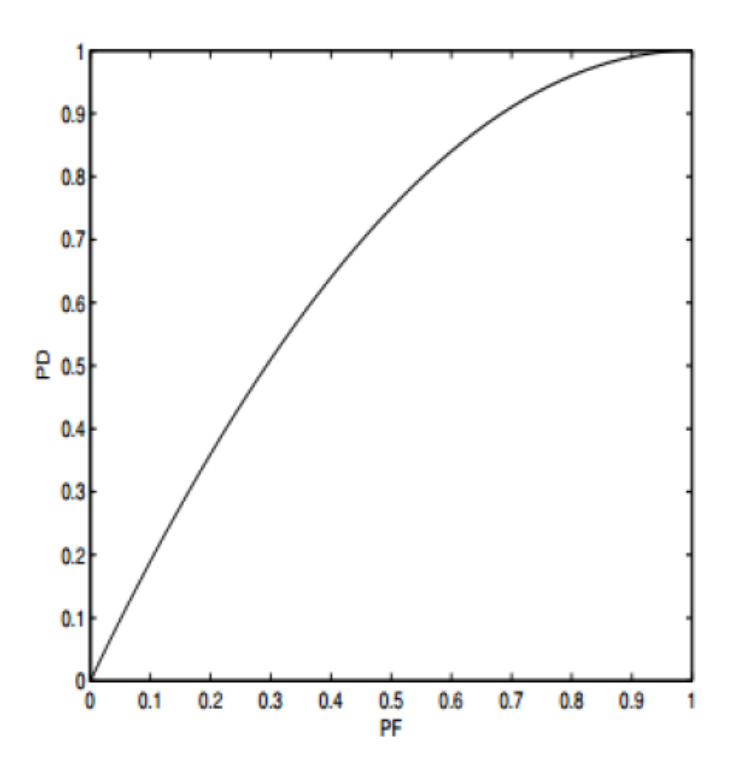

we must in fact select  $P_F=\alpha$  which, after substitution, yields

$$
\tau = 2(1 - \alpha). \tag{22}
$$